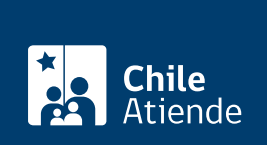

Trámite no disponible en linea

Información proporcionada por Caja de Previsión de la Defensa Nacional

# Beneficio de desgravamen del Fondo Solidario

Última actualización: 27 junio, 2019

# Descripción

Solicitar el pago total o parte de la deuda de Medicina Curativa que registra un pensionado de la Caja de Previsión de la Defensa Nacional (Capredena) que falleció y que estaba adherido al [Fondo Solidario de la](fichas/5025-afiliacion-al-fondo-solidario-de-capredena) [institución.](fichas/5025-afiliacion-al-fondo-solidario-de-capredena)

El Fondo Solidario de Capredena cubre hasta \$24 millones de deuda .

El trámite se puede realizar durante todo el año en las [agencias u oficinas regionales de Capredena](http://www.capredena.gob.cl/informacion-institucional/cobertura-institucional).

#### **Detalles**

- Si el saldo insoluto que presenta el pensionado fallecido en la cuenta corriente de Medicina Curativa (por prestaciones recibidas hasta la fecha del fallecimiento), excede el tope de \$24 millones, la suma que exceda a dicho monto, deberá ser pagada por los herederos.
- Si hubiese un inconveniente en liquidación del beneficio (por ejemplo: tiempo de carencia no cumplido a la fecha de fallecimiento), se comunicará por escrito a quién haya realizado el trámite

## ¿A quién está dirigido?

Los familiares del pensionado adherido al Fondo Solidario de Capredena que falleció.

¿Qué necesito para hacer el trámite?

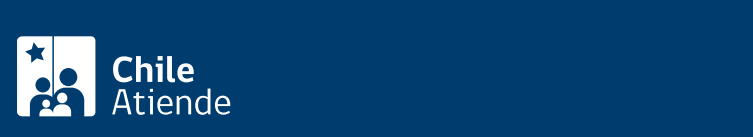

Cédula de identidad vigente de la persona que realice el trámite (sólo debe mostrarla al funcionario que lo atienda).

¿Cuál es el costo del trámite?

No tiene costo.

## ¿Qué vigencia tiene?

No existe plazo máximo asociado.

¿Cómo y dónde hago el trámite?

En oficina:

- 1. Reúna los antecedentes.
- 2. Diríjase a una [agencia u oficina regional de la Capredena](http://www.capredena.gob.cl/informacion-institucional/cobertura-institucional).
- 3. Explique el motivo de su visita: solicitar beneficio de desgravamen del Fondo Solidario de la institución.
- 4. Entregue los antecedentes requeridos.
- 5. Como resultado del trámite, habrá solicitado el beneficio.

Importante : en el caso de ser beneficiario, Capredena validará la condición de afiliado del pensionado que murió y determinará el saldo insoluto que presenta en la cuenta corriente de Medicina Curativa (a la fecha del fallecimiento), procediendo a saldar la cuenta, con un tope de \$24 millones.

#### Correo:

- 1. Reúna los antecedentes.
- 2. Envíelos por correspondencia al Departamento de Fondo Solidario de Capredena, ubicado en [Paseo](https://goo.gl/maps/ZSUdWjAu5u12) [Bulnes 102, Santiago.](https://goo.gl/maps/ZSUdWjAu5u12) Reemplace cédula de identidad por fotocopia de la misma.
- 3. Como resultado del trámite, habrá solicitado el beneficio de desgravamen del Fondo Solidario.

Importante : en el caso de ser beneficiario, Capredena validará la condición de afiliado del pensionado que murió y determinará el saldo insoluto que presenta en la cuenta corriente de Medicina Curativa (a la fecha del fallecimiento), procediendo a saldar la cuenta, con un tope de \$24 millones.